# **como visualizar minhas apostas on line**

- 1. como visualizar minhas apostas on line
- 2. como visualizar minhas apostas on line :melhores sites de apostas 2024
- 3. como visualizar minhas apostas on line :jogo de luta online

### **como visualizar minhas apostas on line**

#### Resumo:

**como visualizar minhas apostas on line : Explore as emoções das apostas em mka.arq.br. Registre-se e receba um presente exclusivo!**  contente:

### **como visualizar minhas apostas on line**

As apostas em como visualizar minhas apostas on line League of Legends (LoL) têm se tornado cada vez mais populares, com um crescente número de fãs de esports de todo o mundo querendo ter um pedaço da ação. Mas, se você é novo no mundo das apostas de esports, é importante saber como funciona tudo antes de colocar dinheiro em como visualizar minhas apostas on line jogo.

#### **como visualizar minhas apostas on line**

League of Legends é um jogo de videoar online multijogador (MOBA) popular desenvolvido e publicado pela Riot Games. No jogo, dois times de cinco jogadores cada desafiam-se em como visualizar minhas apostas on line uma arena controlada por computador, com o objetivo de destruir a estrutura do inimigo, chamada Nexus, protegida por torres e outros obstáculos. As partidas geralmente duram de 20 a 50 minutos e requerem habilidade, estratégia e trabalho em como visualizar minhas apostas on line equipe para vitórias consistentes.

### **Como funcionam as apostas em como visualizar minhas apostas on line League of Legends?**

As apostas em como visualizar minhas apostas on line League of Legends são bastante diretas. Você coloca dinheiro em como visualizar minhas apostas on line como visualizar minhas apostas on line equipe favorita e recebe um pagamento se como visualizar minhas apostas on line equipe vencer. Existem diferentes tipos de apostas que podem ser feitas, desde apostas simples no time vencedor até apostas de linha de dinheiro, que envolvem predizer o número total de "assassinatos" ou "muertes" em como visualizar minhas apostas on line uma partida. Algumas casas de apostas também oferecem apostas ao vivo durante os jogos, permitindo que os apostadores façam apostas a medida que a partida avança.

### **Os melhores sites de apostas em como visualizar minhas apostas on line League of Legends**

Existem muitos sites de apostas online disponíveis para apostas em como visualizar minhas apostas on line League of Legends, mas alguns se destacam dos outros. Alguns dos melhores sites de apostas em como visualizar minhas apostas on line LoL incluem:

- **Betway:** Considerado um dos melhores sites de apostas em como visualizar minhas apostas on line League of Legends, Betway oferece odds competitivas, variedade de mercados e uma interface de usuário intuitiva. Eles também oferecem um bônus de boas-vindas generoso para novos clientes.
- bet365: Outro grande nome no mundo das apostas esportivas online, bet365 fornece um site de fácil navegação com funcionalidades completas, como apostas ao vivo e cassino. Além disso, eles têm uma longa história de honestidade e segurança.
- **Cyber.bet:** Cyber.bet oferece odds competitivas e mercados exclusivos para apostas em como visualizar minhas apostas on line League of Legends. Eles também têm uma interface de usuário simples e fácil de usar, tornando-os uma boa opção para apostadores iniciantes.
- Sportsbet.io: Com um design moderno e intuitivo, Sportsbet.io é um site confiável e seguro para apostas em como visualizar minhas apostas on line League of Legends. Além disso, eles oferecem uma variedade de opções de pagamento e um bônus de boas-vindas generoso.

### **Conclusão**

As apostas em como visualizar minhas apostas on line League of Legends podem ser divertidas e emocionantes, mas é importante lembrar que sempre há um risco envolvido. Nunca aposte dinheiro que não possa permitir-se perder e sempre faça como visualizar minhas apostas on line pesquisa antes de colocar como visualizar minhas apostas on line aposta. Além disso, certifiquese de escolher um site de apostas confiável e respeitável para manter como visualizar minhas apostas on line experiência de apostas segura e agradável.

### **Perguntas frequentes**

**Posso fazer apostas em como visualizar minhas apostas on line League of Legends no Brasil** ? Sim, existem alguns sites de apostas online que oferecem apostas em como visualizar minhas apostas on line League of Legends no Brasil, incluindo a Betway e a Rivalry. No entanto, é importante se certificar de que o site em como visualizar minhas apostas on line questão é confiável e legal antes de fazer qualquer aposta. **A legalização das apostas online em como visualizar minhas apostas on line League of Legends está em como visualizar minhas apostas on line andamento no Brasil?** Atualmente, as apostas online em como visualizar minhas apostas on line League of Legends não são legais no Brasil. No entanto, o governo tem considerado a legalização e regulamentação das apostas online há alguns anos. Em 2024, um projeto de lei foi apresentado no Senado brasileiro para regular as apostas esportivas online, mas ainda está na fase inicial de discussão.

Perodo de apostas: 5 feira a sbado (at s 14h).

Muitos jogadores acreditam que o melhor horrio para jogar slots online nos horrios de pico, aqueles momentos em como visualizar minhas apostas on line que h um nmero maior de jogadores apostando. Geralmente os horrios de pico acontecem noite, no perodo entre s 20h e s 23h.

As apostas podem ser feitas at as 19h do dia do sorteio nas casas lotricas credenciadas pela Caixa, no site Loterias Caixa ou pelo aplicativo. O valor do jogo simples de R\$ 5. Para aumentar as chances de ganhar, possvel apostar em como visualizar minhas apostas on line mais nmeros. A aposta com sete dezenas custa R\$ 35.

As apostas na Mega da Virada podem ser feitas at as 19h do dia 31 de dezembro, segundo a Caixa Econmica Federal (CEF). O prmio, que ser sorteado a partir das 20h (horrio de Braslia), de R\$ 550 milhes, o maior da histria.

# **como visualizar minhas apostas on line :melhores sites de apostas 2024**

### **como visualizar minhas apostas on line**

Um termo que é amplamente utilizado em como visualizar minhas apostas on line diversas áreas, como religião filosofia e tecnologia. No sentido o quê?

Aposta é uma palavra que vêm do grego antigo "apostolos", quer significar o significado de um "mensageiro". No contexto religioso, É usado para se referir aos discípulos da Jesus Cristo. Que foram enviados à paz a palavra Deus

#### **como visualizar minhas apostas on line**

Opostolado é um conceito relacionado à apostas. Refere-se a missão dos apóstolos e como visualizar minhas apostas on line diversão de espalhar uma mensagem do Jesus Cristo

#### **Apostas modernas**

Além do contexto religioso, a palavra aposta também é usada em como visualizar minhas apostas on line otros contextos e como na filosofia.

- Aposta filosófica: refere-se à busca por verdades e conhecimentos ocultos.
- Aposta científica: refere-se à busca por descobertas e inovações.

### **Aposta técnica**

Aposta também é usado no contexto da tecnologia, especializada em como visualizar minhas apostas on line relação à inteligência artificial e às redes neurais.

- Aposta de dados: referência à coleta e análise dos Dados para o treinamento do modelo da inteligência artificial.
- Aposta de modelo: referência-se à criação e ao aperfeiçoamento dos modelos para realizar tarefas específicas.

### **Aposta e inovação**

A aposta também está intimamente ligada à inovação. Uma inovação é o processo de criação das novas ideias, produtos ou serviços que podem mudar uma forma como pessoas vivas e trabalho para interagir uns com os outros

Aposta por uma ideia ou um projeto inovador pode ser considerada como apostada.

#### **Aposta e empreendendorismo**

Os empresários que estão a trabalhar com o apoio em como visualizar minhas apostas on line suas ideias e projetos para poder llevar muito produtos, serviços inovadores ao mercado.

Aposta é uma palavra que transmite a ideia de confiança, coragem e perseverança. É preciso ter apostas em como visualizar minhas apostas on line suas vidas para lidar com os desafios do superá-los

### **Aposta e Esportes**

Os atletas têm a aposta em como visualizar minhas apostas on line suas habilidades e capacidades para poder se colocar no seu lugar nos seus respeitos.

Aposta também pode se referir à aposta em como visualizar minhas apostas on line competições esportivas, onde os espectadores apostom nos equipamentos ou atletas para ganhar um jogo ou rasgaio.

### **Encerrado Conclusão**

Aposta é uma palavra que transmite a ideia de confiança, coragem e perseverança. É preciso ter apostas em como visualizar minhas apostas on line suas vidas para lidar com os desafios do superá-los

Aposta é uma palavra poderosa que poderosa ser aplicada em como visualizar minhas apostas on line diversas áreas, des religião e filosofia até ciência and tecnologia.

Aposta pode representa a carreira de apostar em como visualizar minhas apostas on line uma ideia ou projeto inovador, ou um confiança nas suas necessidades e capacidades para se colocar num lugar fora da área.

A resposta é simples: a aposta está à altura do sucesso em como visualizar minhas apostas on line qualquer área.

todos os anos, a Caixa promove o concurso especial na data e este ano o prêmio estimado era de R\$ 200 milhões aos acertadores das 5 dezenas. No entanto, o prêmio oficial do concurso foi de R\$ 195,9 milhões.

O concurso foi o de número 5881 e teve números

sorteados às 20 horas, na tradicional festa de São João de Campina Grande, na Paraíba,

# **como visualizar minhas apostas on line :jogo de luta online**

# **Descriminalização do cannabis na Tailândia impulsiona abertura de lojas como visualizar minhas apostas on line todo o país**

A descriminalização do cannabis na Tailândia como visualizar minhas apostas on line junho de 2024 levou a uma explosão de lojas de marijuana por todo o país, especialmente como visualizar minhas apostas on line áreas turísticas. É vendido como visualizar minhas apostas on line trendy dispensários como visualizar minhas apostas on line Bangkok, como visualizar minhas apostas on line bares de praia nas ilhas resort e mesmo como visualizar minhas apostas on line cruzeiros de rio. Em ruas movimentadas, logotipos de folhas verdes como visualizar minhas apostas on line neon iluminam as lojas acima das vitrines, e pequenas barracas, dispostas com linhas de frascos de vidro, pontilham as calçadas.

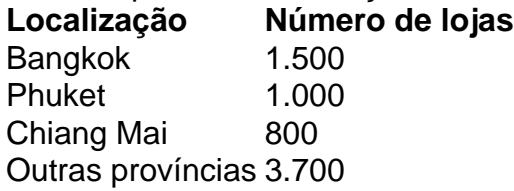

Mais de 7.000 lojas de cannabis são estimadas terem aberto como visualizar minhas apostas on line todo o país, que, até recentemente, era conhecido por ter algumas das leis de drogas mais rigorosas do mundo.

No entanto, há incerteza sobre o futuro da indústria. Eleições no último ano trouxeram uma mudança de governo, e o partido Pheu Thai, que fez campanha com a promessa de banir o uso recreativo da droga, agora lidera a coligação no governo. O primeiro-ministro, Srettha Thavisin, disse que quer que o cannabis seja recriminalizado até o final do ano.

Turistas como visualizar minhas apostas on line Khaosan Road, uma rua movimentada e barulhenta que atrai mochileiros há décadas, não ficam impressionados com a possibilidade de uma reviravolta na lei. "Não, não, não, por favor, não", diz Nazif Turkan, 32, enquanto relaxa como visualizar minhas apostas on line um espaço para fumar interior. O cannabis torna o país ainda mais atraente como destino turístico, diz ele, além de como visualizar minhas apostas on line rica cultura, excelente comida e abundância de locais naturais. "Isso é um bônus [para turistas], é uma coisa boa ter."

Críticos dizem que a descriminalização foi apressada e há falhas e inconsistências nas regras e como visualizar minhas apostas on line aplicação. Houveram preocupações específicas sobre adolescentes acessando a droga, mesmo que seja ilegal vendê-la a menores de 20 anos.

Outros dizem que reverter a lei e afastar a cannabis das ruas seria praticamente impossível. A cannabis faz parte da vida noturna como visualizar minhas apostas on line pontos turísticos quentes, como Krabi e Phuket, onde lojas e barracas de maconha abriram ao lado de bares, e a descriminalização impulsionou a economia desde a pandemia do Covid, criando novas oportunidades para empreendedores, dizem eles.

A Universidade da Câmara de Comércio da Tailândia estimou como visualizar minhas apostas on line 2024 que o setor poderia valer R\$1,2 bilhões (£950 milhões) como visualizar minhas apostas on line 2024.

Author: mka.arq.br Subject: como visualizar minhas apostas on line

Keywords: como visualizar minhas apostas on line

Update: 2024/8/5 6:18:28